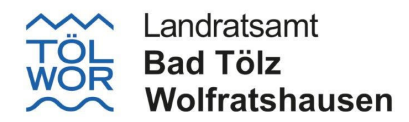

#### **Anhang A: Zusatzangaben zum Formaldehydbonus des EEG gemäß LAI-Beschluss zur Zahlung des Formaldehydbonus (Stand 11.09.2020) für den Emissionsmessbericht nach VDI 4220-2 Stand 08.04.2022**

Nachweise für alle Biogasanlagen gemäß LAI-Beschluss zur Zahlung des Formaldehydbonus (Stand 11.09.2020)

Die folgenden Nachweise sind für jeden Einzelmotor auf Basis der relevanten Vorgaben des VDMA 6299 zu führen.

Hinweis: der modifizierte Anhang mit Stand vom 08.04.2022 findet bis auf Weiteres Anwendung in Bayern.

#### **A.1) Betroffener Einzelmotor**  $A.1$

 $\overline{a}$ 

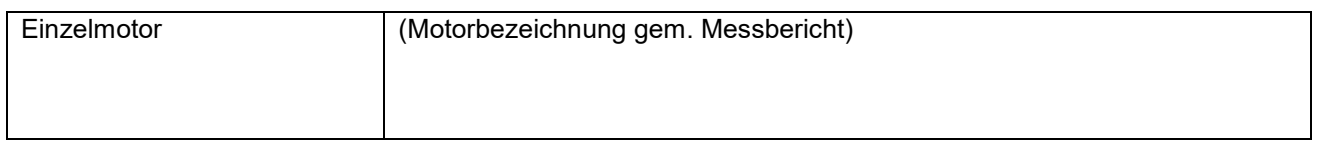

#### **A.2) Dokumentation emissionsrelevanter Parameter (Logbuch) und Zugangsbeschränkung Motorsteuerung – VDMA 6299 Nr. 5.1 und 5.2**

| Logbuch vorhanden und enthält die geforderte Dokumentation nach VDMA 6299<br>Nr. 5.1?                                                                                                    |       | Ja □           |
|----------------------------------------------------------------------------------------------------|-------|----------------|
|                                                                                                    |       | Nein $\square$ |
| Dokumentation der Motorwartung liegt vor?                                                                                                    |       | Ja □           |
|                                                                                                    |       | Nein $\square$ |
| Letzte Motorwartung                                                                                                    | Datum |                |
| Dokumentation der Historie der Hardware-Konfigurationen Oxidationskatalysator, insbe-<br>sondere Verplombung, Wartung und Austausch, vorhanden und plausibel?                                                                                                    |       | Ja □           |
|                                                                                                    |       | Nein $\square$ |
| Letzter Tausch / Wartung einzelner Komponenten des Oxidationskatalysator                                                                                                    | Datum |                |
| Motorsteuerung eingeschränkt auf Berechtigte (VDMA 6299 Nr. 5.2)? <sup>1</sup>                                                                                                    |       | Ja □           |
| Hinweis:<br>Änderungen am Steuerungssystem sind dem Anlagenhersteller oder durch ihn autori-<br>siertem Personal vorbehalten (Berechtigte); sofern vor Ort nicht erkennbar, erfolgt die<br>Prüfung durch schriftliche Erklärungen des Betreibers oder des Herstellers |       | Nein $\square$ |
| Letzte Änderung Motorsteuerung                                                                                                    | Datum |                |

<sup>1</sup> Diese Anforderung ist spätestens ab 01.01.2022 zu erfüllen. Hier: Hinweis auf Antrag zur Fristverlängerung

# **A.3) Dokumentation Verplombung Oxidationskatalysator – VDMA 6299 Nr. 5.3**

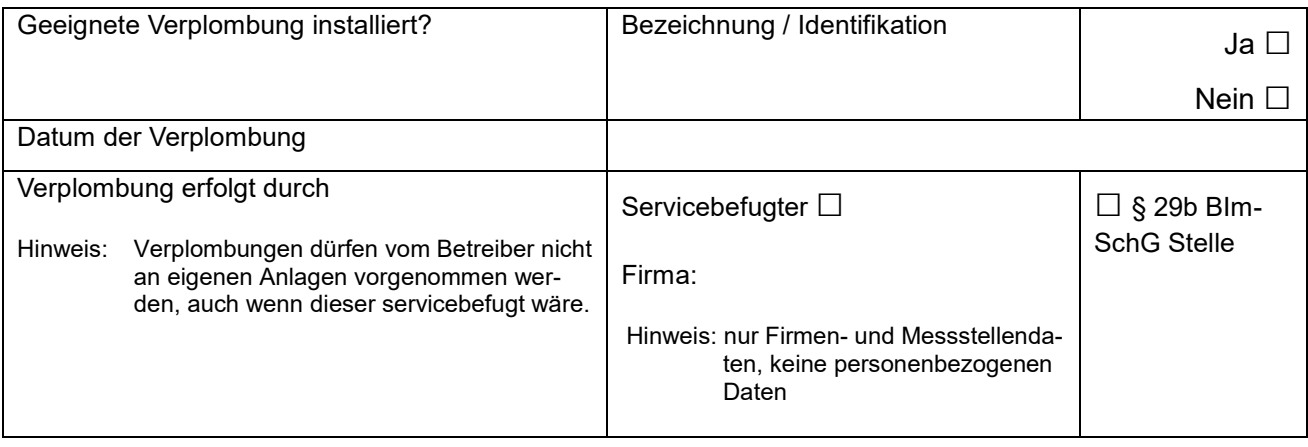

### **A.4) Dokumentation Temperaturüberwachung Oxidationskatalysator – VDMA 6299 Nr. 5.4.1**

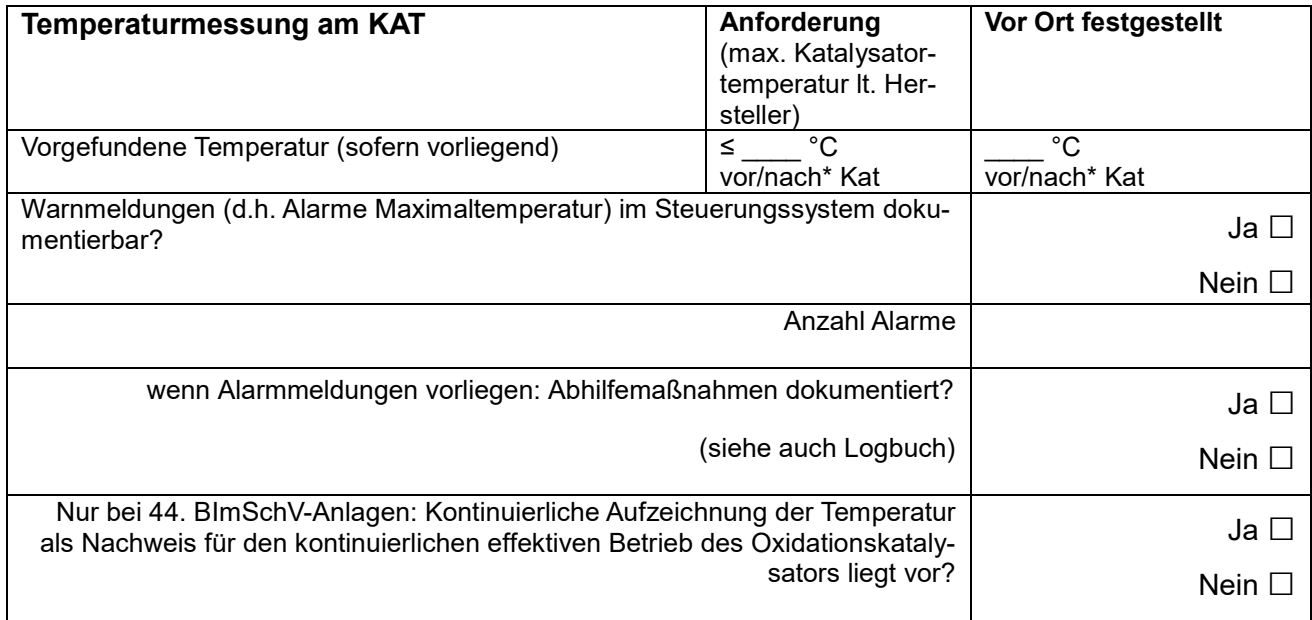

\* nicht Zutreffendes streichen

# **A.5) Dokumentation Überwachung Schwefelgehalt – VDMA 6299 Nr. 5.5**

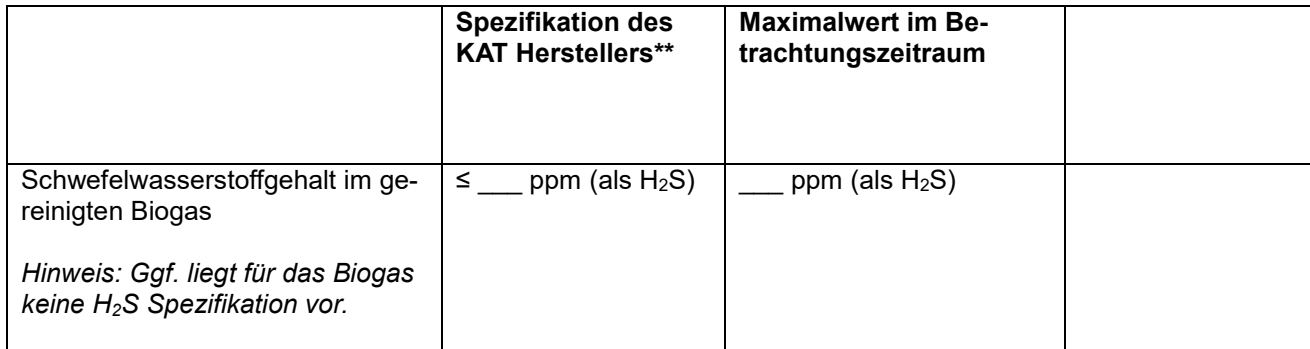

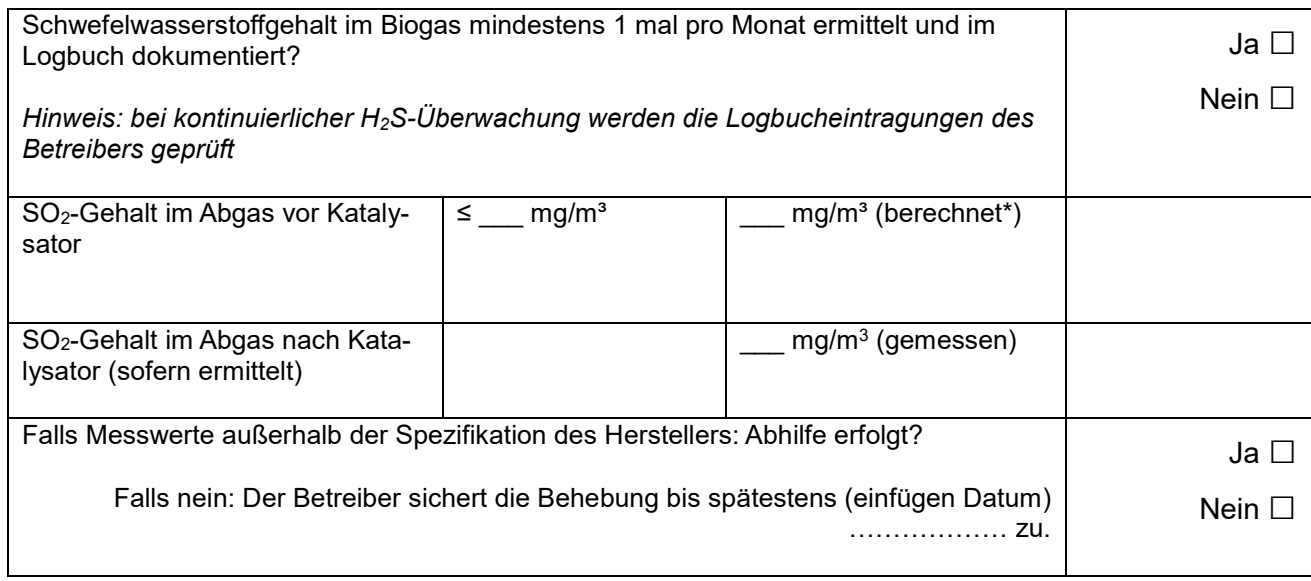

- \* Berechnet auf der Grundlage vom maximalen H<sub>2</sub>S-Gehalt im Betrachtungszeitraum im gereinigten Biogas, Biogasverbrauch und Abgasvolumenstrom, soweit keine Einzelmessung im Abgas für SO<sub>2</sub> erfolgt. Sofern der Methangehalt im Biogas nicht vorliegt, können für die Berechnung Standardwerte verwendet werden. Wenn der  $\lambda$ -Wert nicht vorliegt kann mit einem  $\lambda$ -Wert von 1,45 gerechnet werden. Die Berechnung erfolgt durch die Messstelle.
- \*\* Sofern keine Spezifikationen des Herstellers vorliegen, sollen diese für die Prüfung nachgereicht werden. Sofern keine Herstellerangaben beigebracht werden können, ist dies zu dokumentieren. Dann kann keine Berechnung erfolgen.

### **A.6) Überwachung der NOx-Emissionen mit NOx-Sensoren (nur 44. BImSchV-Anlagen, Erfüllung § 24 (7) – VDMA 6299 Nr. 5.6)**

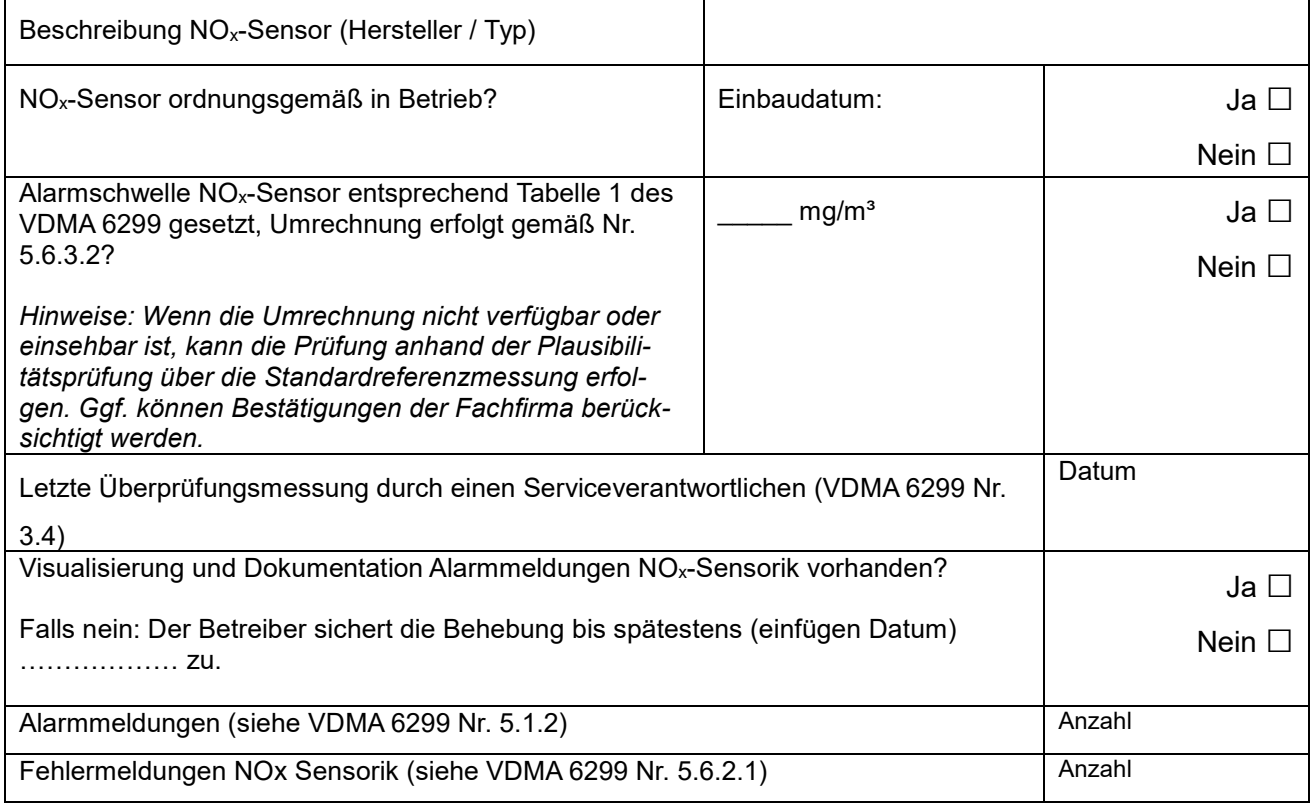

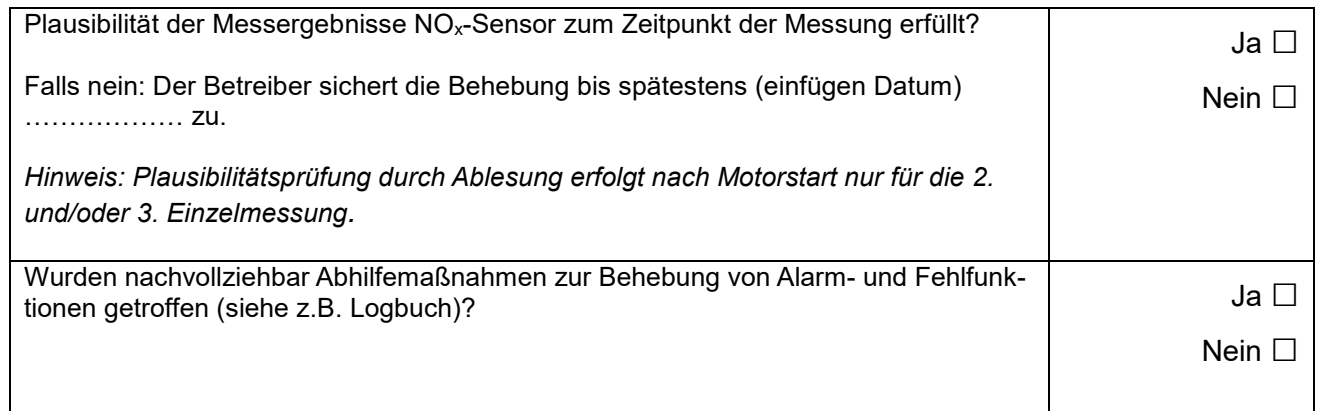

## **A.7) Zusammenfassung**

Die Zusammenfassung erfolgt auf der Basis der nach diesem Anhang geprüften und dokumentierten Sachverhalte  $A.1$ ) –  $A.6$ ).

Hinweis: Zur Erhaltung der EEG-Zusatzvergütung ist vom Betreiber der Anhang A zusammen mit dem Messbericht erst dann der zuständigen Behörde vorzulegen, wenn unter Punkt A.7) (mindestens) ein JA vermerkt ist.

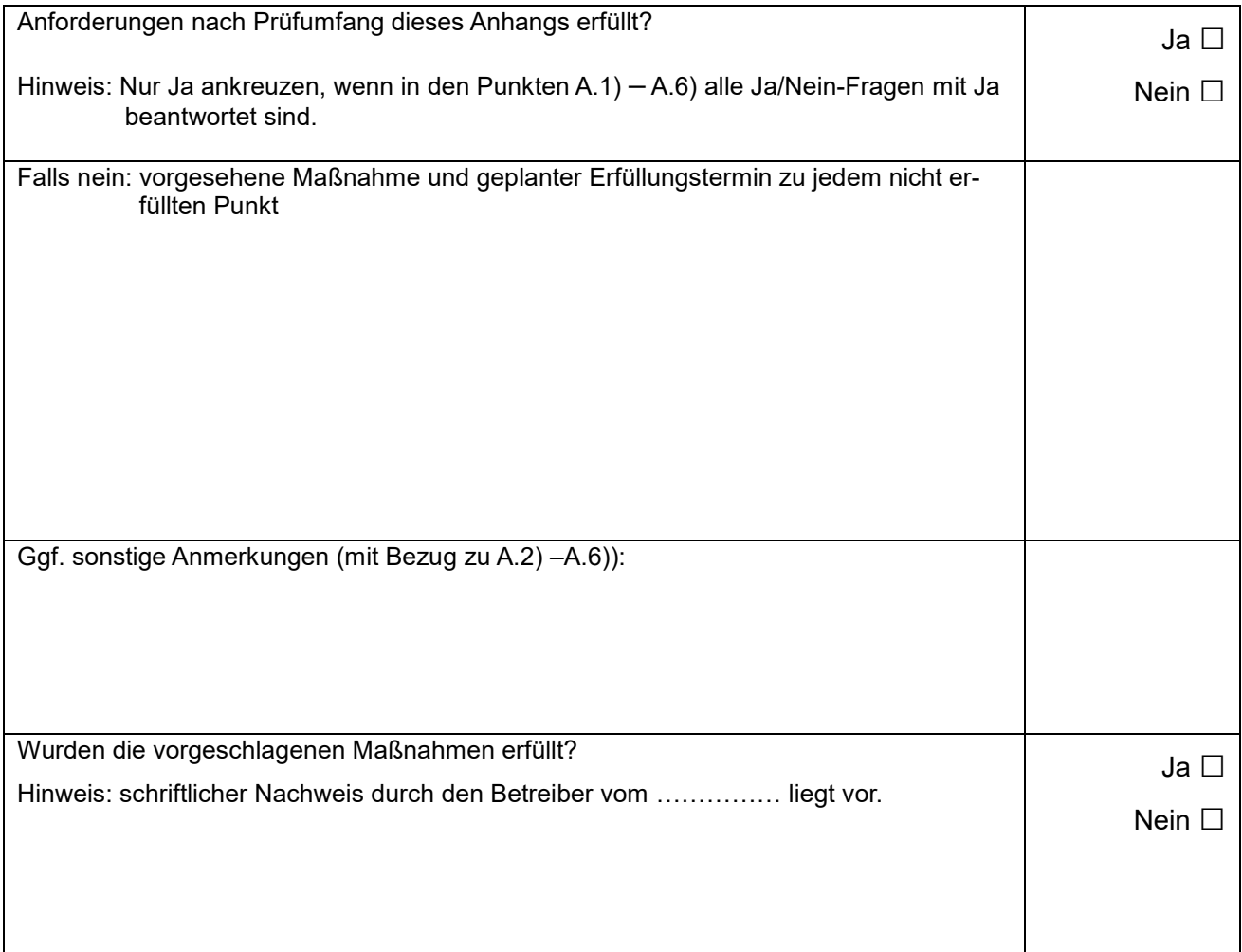

Hinweis zum Datenschutz:

Verantwortlich für die Verarbeitung ist das Landratsamt Bad Tölz-Wolfratshausen. Wir verarbeiten Ihre Daten um zu überprüfen, ob die Auszahlung des Formaldehydbonus des EEG genehmigt werden kann.

Weitere Informationen über die Verarbeitung Ihrer Daten und Ihre Rechte bei der Verarbeitung Ihrer Daten können Sie im Internet unter

https://www.lra-toelz.de/datenschutzerklaerung abrufen.